Artículo [Yuri Marx](https://es.community.intersystems.com/user/yuri-marx) · 4 feb, 2021 Lectura de 1 min

[Open Exchange](https://openexchange.intersystems.com/package/IRIS-Publisher)

### **Documenta tu aplicación**

Con <https://openexchange.intersystems.com/package/IRIS-Publisher>puedes documentar tu IRIS Application y generar el Portal Web con Documentación de la Aplicación (responsive). Mira los resultados:

#### **Página principal**:

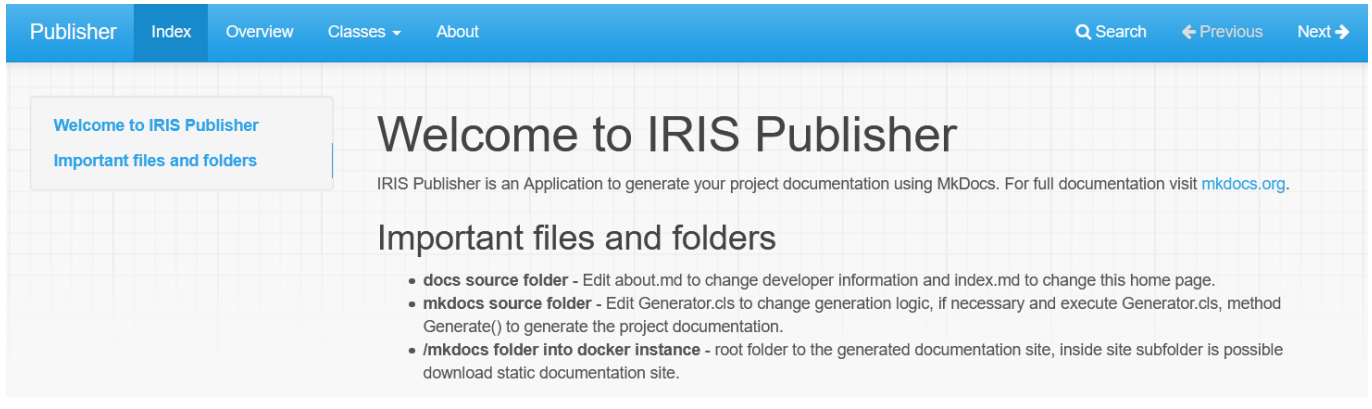

**Menú "Clases" y página "Clase"**: La página "clase" con documentación de la clase, la lista de métodos y propiedades.

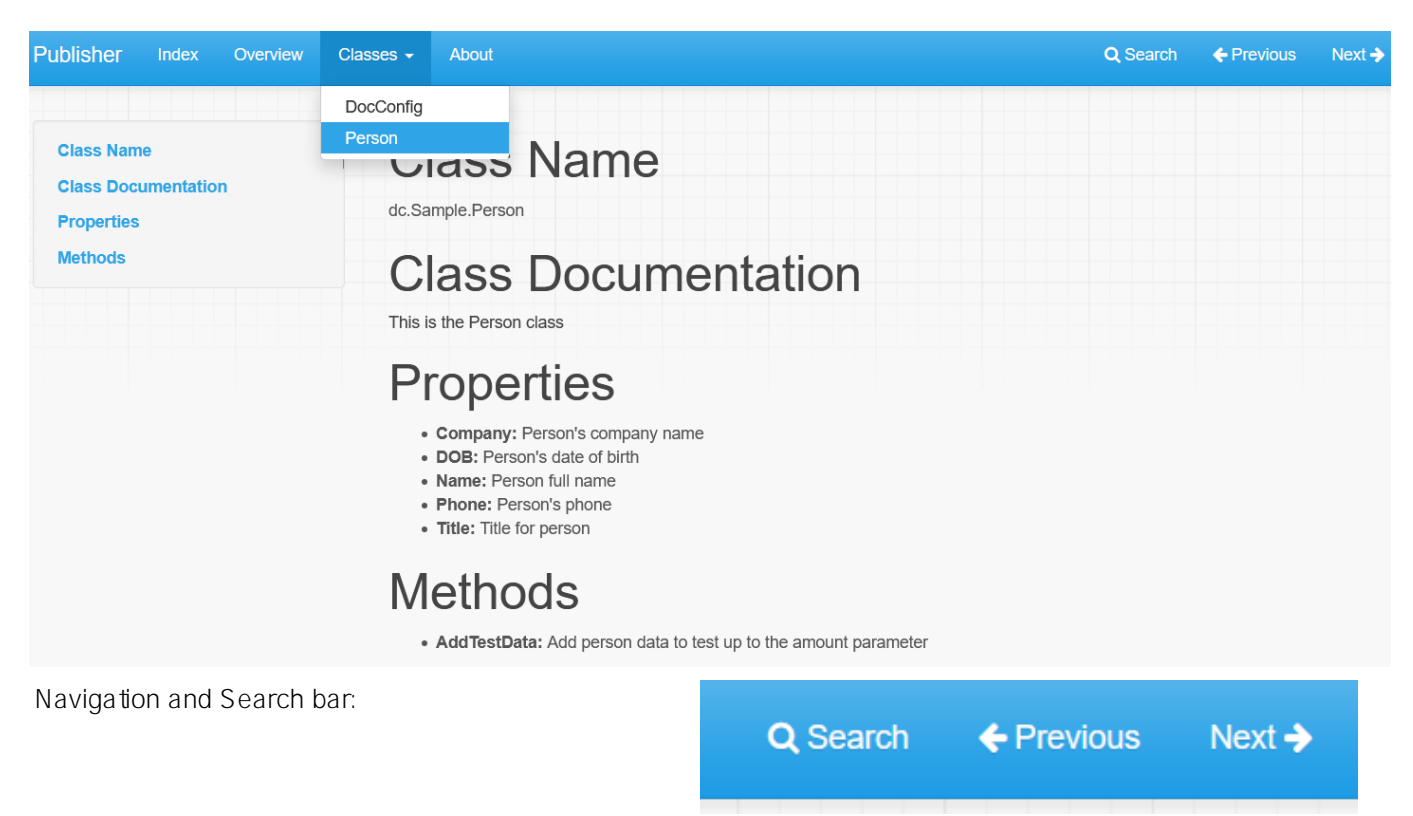

### Search

From here you can search these documents. Enter your search terms below.

Per

### Person

Class Name dc.Sample.Person Class Documentation This is the Person class Properties Company: Person's company name DOB: Person's date of birth Name: Person full name Phone: P

## **Properties**

Company: Person's company name DOB: Person's date of birth Name: Person full name Phone: Person's phone Title: Title for person

# **Methods**

AddTestData: Add person data to test up to the amount parameter

### **Página "Sobre nosotros"**: tus contactos

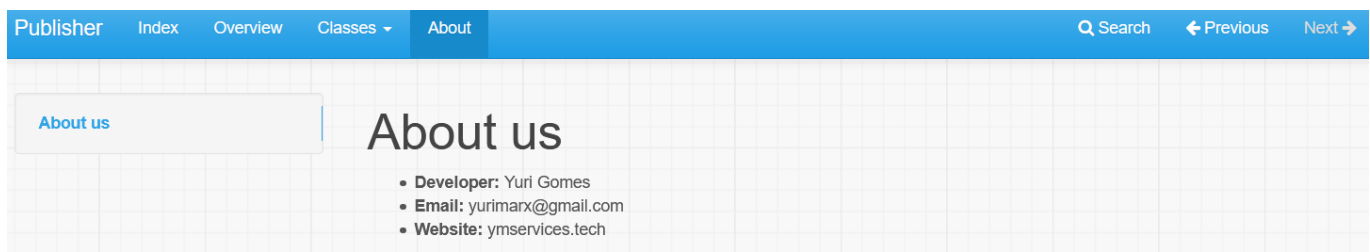

**Cambia el tema**:

 $\overline{\times}$ 

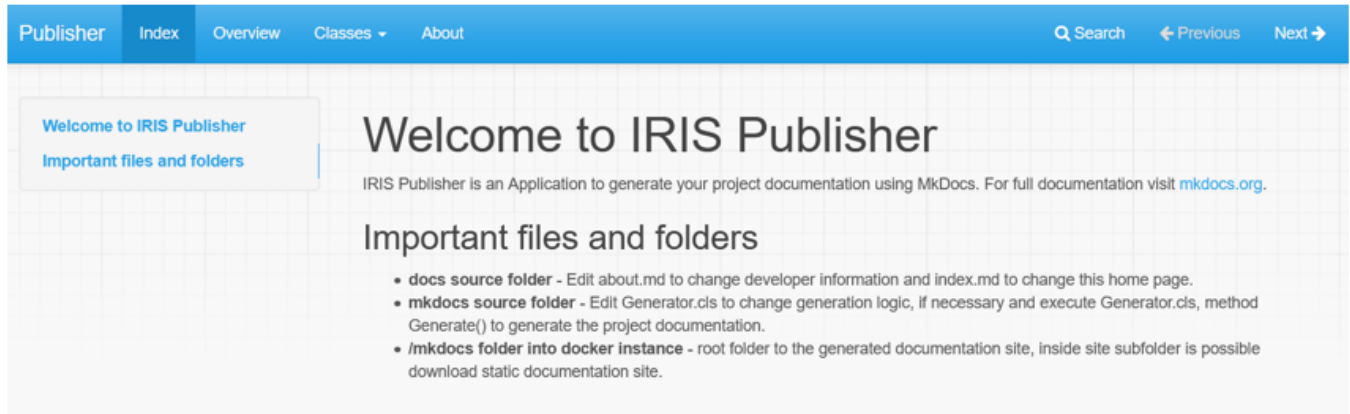

# **OR**

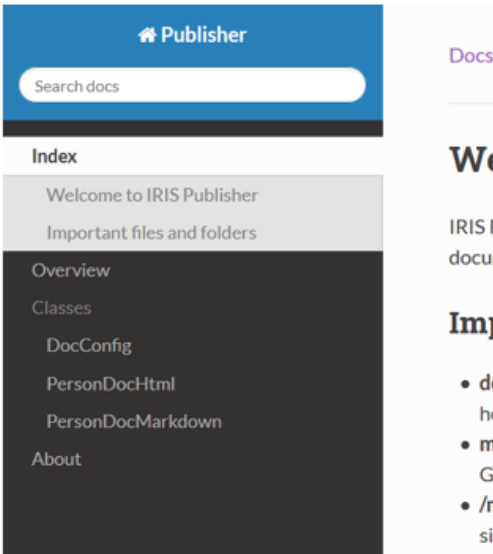

#### Docs » Index

### **Welcome to IRIS Publisher**

IRIS Publisher is an Application to generate your project documentation using MkDocs. For full documentation visit mkdocs.org.

#### **Important files and folders**

- · docs source folder Edit about.md to change developer information and index.md to change this home page.
- mkdocs source folder Edit Generator.cls to change generation logic, if necessary and execute Generator.cls, method Generate() to generate the project documentation.
- . /mkdocs folder into docker instance root folder to the generated documentation site, inside site subfolder is possible download static documentation site.

Next<sup>O</sup>

[#Entorno de desarrollo](https://es.community.intersystems.com/tags/development-environment) [#InterSystems IRIS](https://es.community.intersystems.com/tags/intersystems-iris) [Ir a la aplicación en InterSystems Open Exchange](https://openexchange.intersystems.com/package/IRIS-Publisher)

**URL de fuente:**[https://es.community.intersystems.com/post/documenta-tu-aplicaci%C3%B3n](https://es.community.intersystems.com/https://es.community.intersystems.com/post/documenta-tu-aplicaci%C3%B3n)